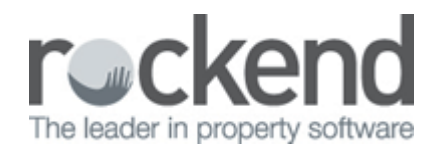

## How the REST Professional Calculator Works

## Overview

REST Professional has a built in calculator that will assist you in converting the tenants rent amount into a Daily, Weekly, Monthly and Yearly amount. It will assist you to calculate the daily rate for a selected period of days i.e. to calculate a tenant's vacate date.

## How REST calculates the amounts

REST calculator uses the following calculation to break down rents

- Weekly rate  $\div$  7 = daily amount
- Weekly rate  $\div$  7 x 365  $\div$  12 = monthly amount
- Weekly rate  $\div$  7 x 365 = yearly amount
- Daily rate  $x$  7 = weekly amount
- Daily rate  $x$  365 = yearly amount
- Daily rate  $x$  365 ÷12 = monthly amount
- Monthly rate  $x$  12 ÷ 365 = daily amount
- Monthly rate  $x$  12 ÷ 365  $x$  7 = weekly amount
- Monthly rate  $x$  12 = yearly amount

The method for calculation of rent adopted by VCAT (Victorian Civil & Administrative Tribunal) is as follows:

**Weekly:** Rent  $\div$  7 = daily rate (e.g. \$180pw  $\div$  7 = \$25.71);

**Fortnightly:** Rent  $\div$  14 (e.g. \$320pfn  $\div$  14 = \$22.86);

**Monthly:** Rent x  $12 \div 365$  (e.g. \$800pcm x  $12 \div 365 = 26.30$ );

## Vacating Tenants Calculations for Monthly Rent Amount

If you have a vacating tenant that pays monthly and owes more than a months' period of rent, REST will not use the daily rate for the whole period. It will use the monthly amount and then the balance at the daily rate.

Example:

Rent amount \$2824.40 Rent Paid to Date: 31/10 Vacate Date: 10/12

REST will calculate rent from one calendar month (i.e. 01/11 – 30/11) \$ 2824.40

Then calculate rent from 01/12 to 10/12 x the daily rate (92.86 x 10 days) =  $$928.57$ 

Rent to vacate date \$ 3752.97

02/02/2016 10:49 am AEDT